# **Clase 21. Miembros estaticos ´**

<span id="page-1-0"></span>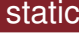

**[Herencia](#page-5-0)** 

[Sobrecarga](#page-18-0) de funciones

#### **static**

## *Miembros static*

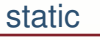

[Herencia](#page-5-0)

[Sobrecarga](#page-18-0) defunciones

Cuando un miembro de la clase se declara **static**, no importa cuantos objetos se instancien, solo habra una copia única de ese miembro y conservará su valor.

- ● Un objeto **static** es compartido por todos los objetos de la misma clase y sus clases derivadas.
- ●Todos los miembros **static** se inicializan <sup>a</sup> cero.
- ●Los miembros static están en otra parte de la memoria diferente a donde estánlos objetos y existen fuera de estos, por lo cual se pueden inicializar y utilizar sinnecesidad de instanciar un objeto.
- ● Sin embargo, tienen las etiquetas de tipo de acceso (publico <sup>o</sup> privado) como cualquier otro miembro de laclase.
- ●Los miembros **static** pueden ser datos <sup>o</sup> funciones.

## *Miembros static*

```
staticHerencia
Sobrecarga defunciones
```
La declaración de la variable no implica su definición. La variable se define arriba del main y tiene alcance global. Sinose usa no hay problema al compilar.

```
1 #include <iostream>using namespace std;
3 class MClase{
     public :
5
  }} ;<br>-
7int MClase:: var=5;
  i n t main ( ) {
 cout<< MClase : : va r <<endl ;
9return 0;
11 }
```
## *Miembros static*

```
static
```
**[Herencia](#page-5-0)** 

[Sobrecarga](#page-18-0) defunciones

Las funciones **static** tambien pueden ser llamadas sin tener ninguna instancia de la clase, solo tienen acceso <sup>a</sup> miembrosstatic y otras funciones static.

```
1 #include <iostream>using namespace std;
3 class MClase{
     static int var;
5 public :
         s t a t i c i n t getVa r ( ) {7 return va r ;
       }9 }} ;<br>-
   i n t MClase : : va r =5;
11int main()
  \{13 cout<< MClase : : getVa r ( ) <<endl ;
     return 0;
15 }
```
#### <span id="page-5-0"></span>[static](#page-1-0)

#### **[Herencia](#page-5-0)**

 ❖ [Herencia](#page-6-0) ❖ ¿Que no es [heredado?](#page-9-0)

❖ [Tarea](#page-17-0) <sup>11</sup>

[Sobrecarga](#page-18-0) defunciones

### **Herencia**

### *Herencia*

;

#### <span id="page-6-0"></span>[static](#page-1-0)

**[Herencia](#page-5-0)** 

#### ❖ [Herencia](#page-6-0)

❖ ¿Que no es [heredado?](#page-9-0)

❖ [Tarea](#page-17-0) <sup>11</sup>

[Sobrecarga](#page-18-0) defunciones

La herencia permite definir una clase (la clase derivada) <sup>a</sup>partir de otra clase (la clase base):

- ●Sirve para reutilización de código, para estándarización de datos y <sup>m</sup>'etodos en diferentes clases similares, yacelerar la codificación.
- ● Cuando se escribe una nueva clase, en lugar de definir nuevas variables y métodos el programador podría utilizar los métodos y variables definidos enase, y solo extender la funcionalidad <sup>o</sup> los datos. A la clase existente se ledenomina clase **base** <sup>y</sup> <sup>a</sup> la nueva clase **derivada**.

La sintaxis básica para declarar una clase derivada:

```
11 class clase_derivada : especificador_de_acceso
      clase<sub>-</sub>base
  {
3 }
```
### *Herencia*

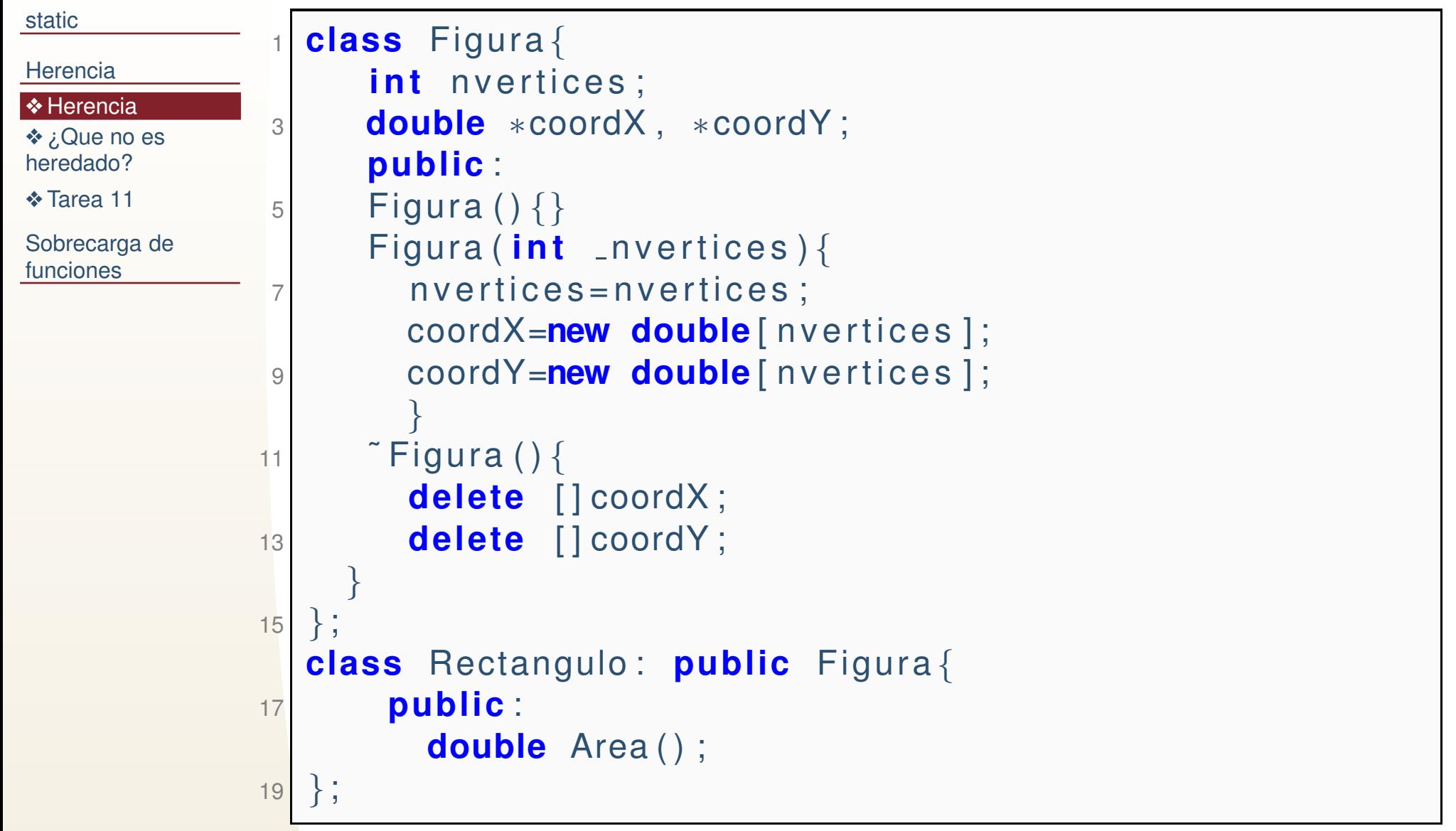

## *Herencia, especificadores de acceso*

**public** Todos los miembros heredados conservan su especificación de acceso. Los publicos siguen siendo publicos, etc.

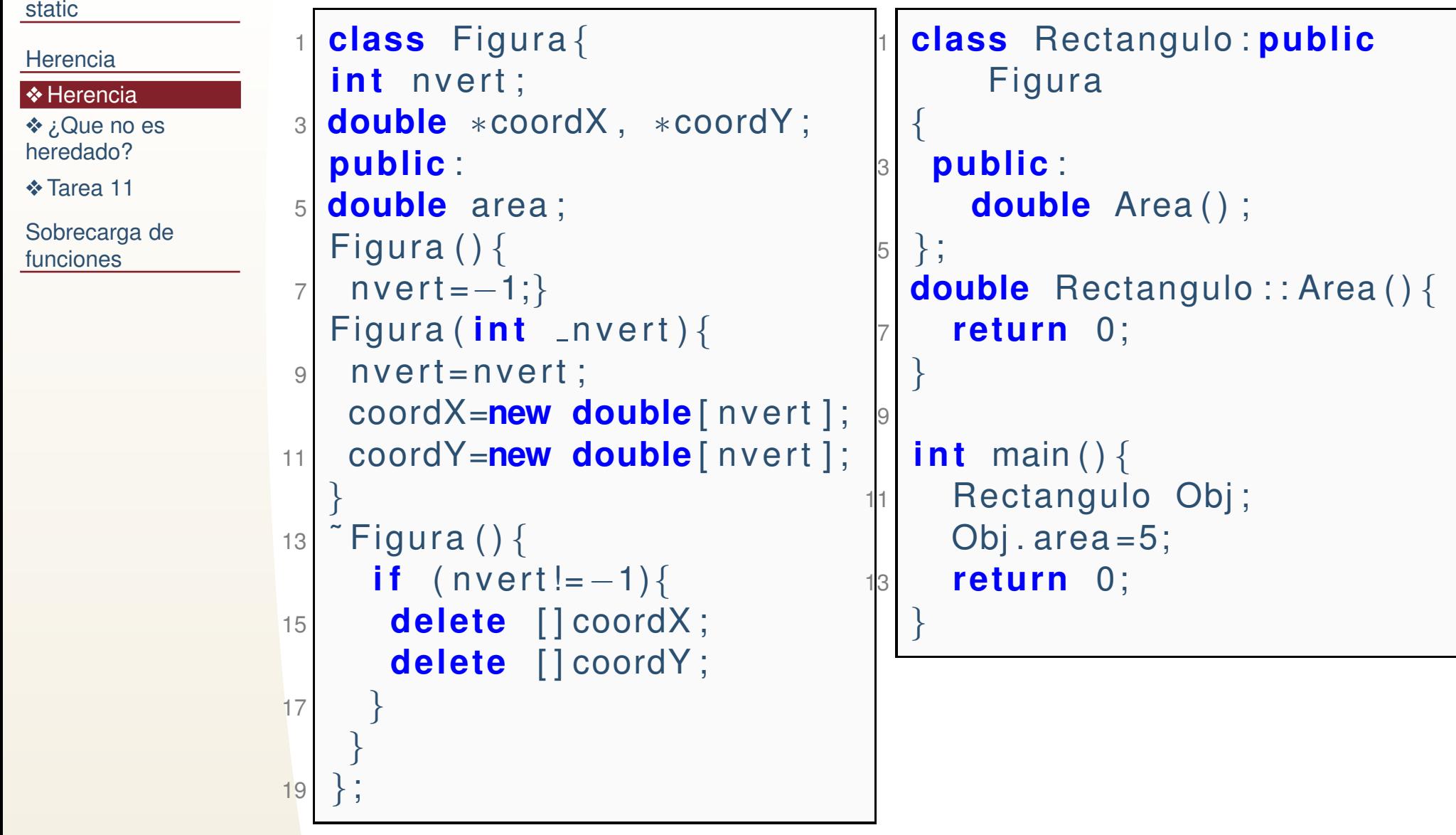

## *¿Que no es heredado?*

<span id="page-9-0"></span>[static](#page-1-0)**[Herencia](#page-5-0) ◆** [Herencia](#page-6-0) ❖ ¿Que no es [heredado?](#page-9-0)❖ [Tarea](#page-17-0) <sup>11</sup>

[Sobrecarga](#page-18-0) defunciones

Las clases heredadas heredan todo excepto:

- ● El constructor <sup>y</sup> el destructor.
	- Los operadores de asignación (miembros de la clase).
- ●Los **friend**.

●

●Los datos privados.

**No quiere decir que no se puedan utilizar los anteriores, simplemente: el constructor de la clase heredada, llama al constructor por default de la clase base (a menos quese diga otra cosa), pero uno no sustituye al otro. Los datos privados no son accesibles desde metodos de la ´ clase heredada, y las funciones friend no lo son para la clase heredada, pero aun todos ellos existen y puedenser invocados.**

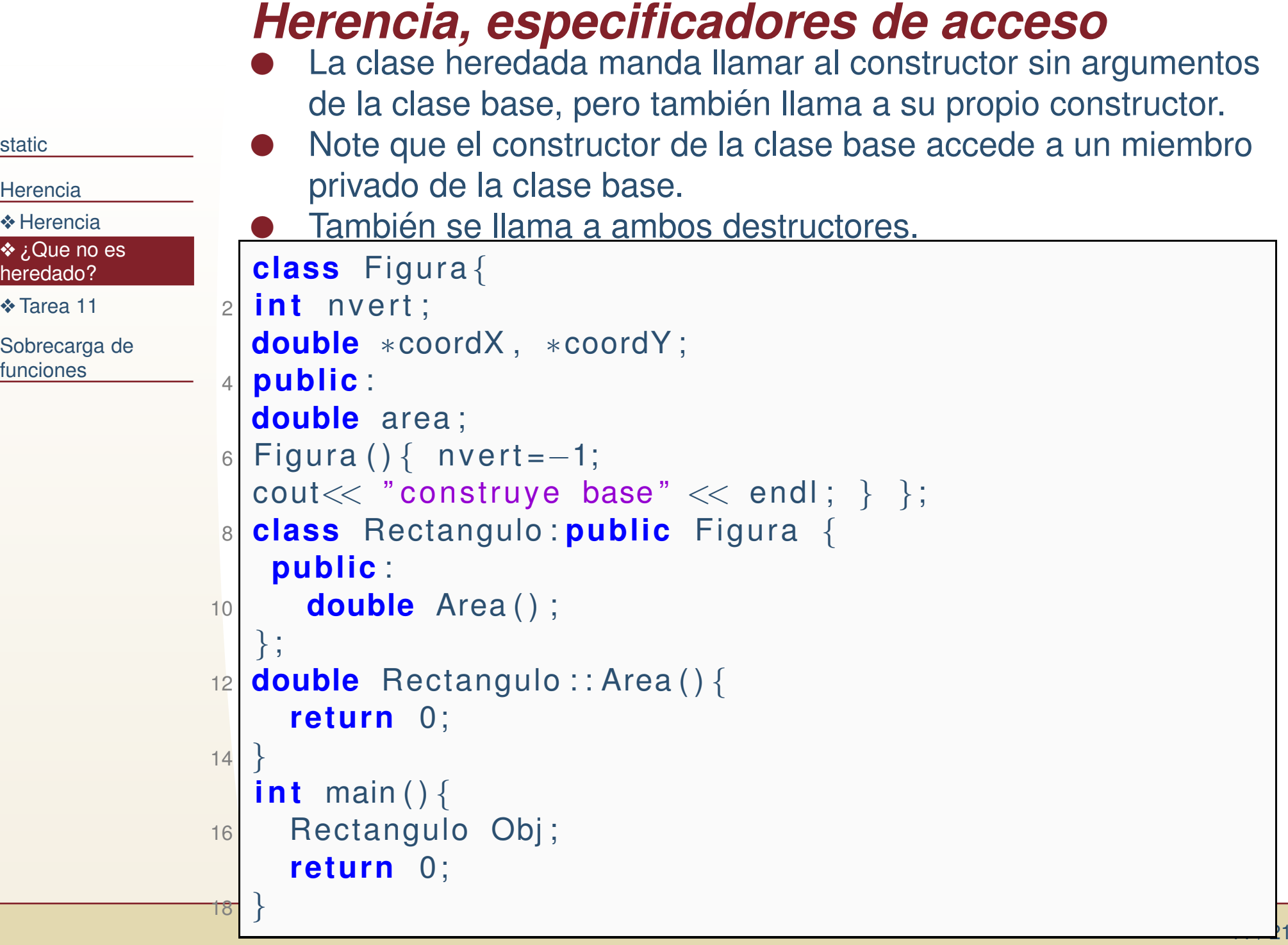

## *Herencia, constructor y destructor*

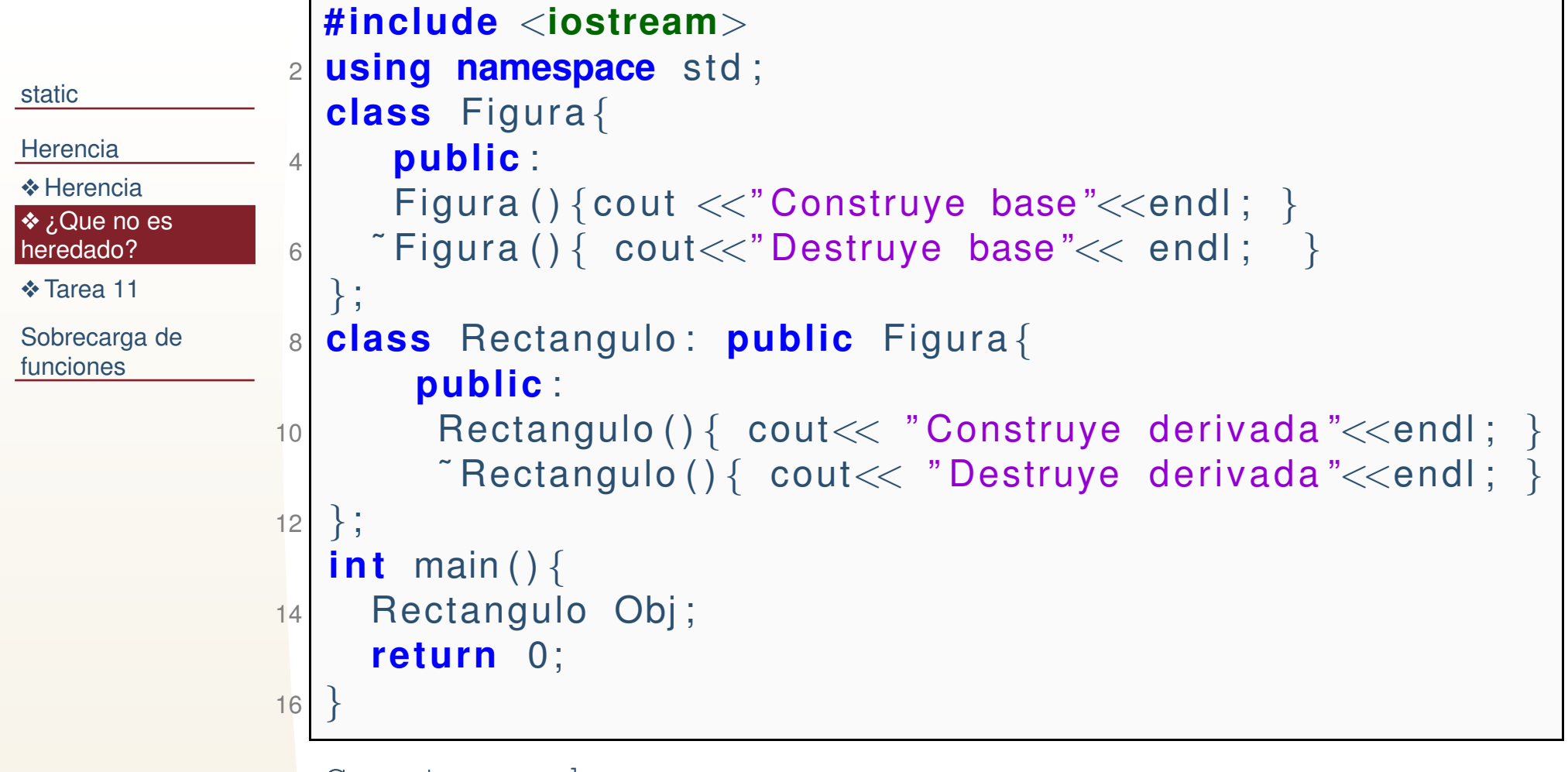

Construye base Construye derivada Destruye derivada Destruye base

## *Herencia, constructor y destructor*

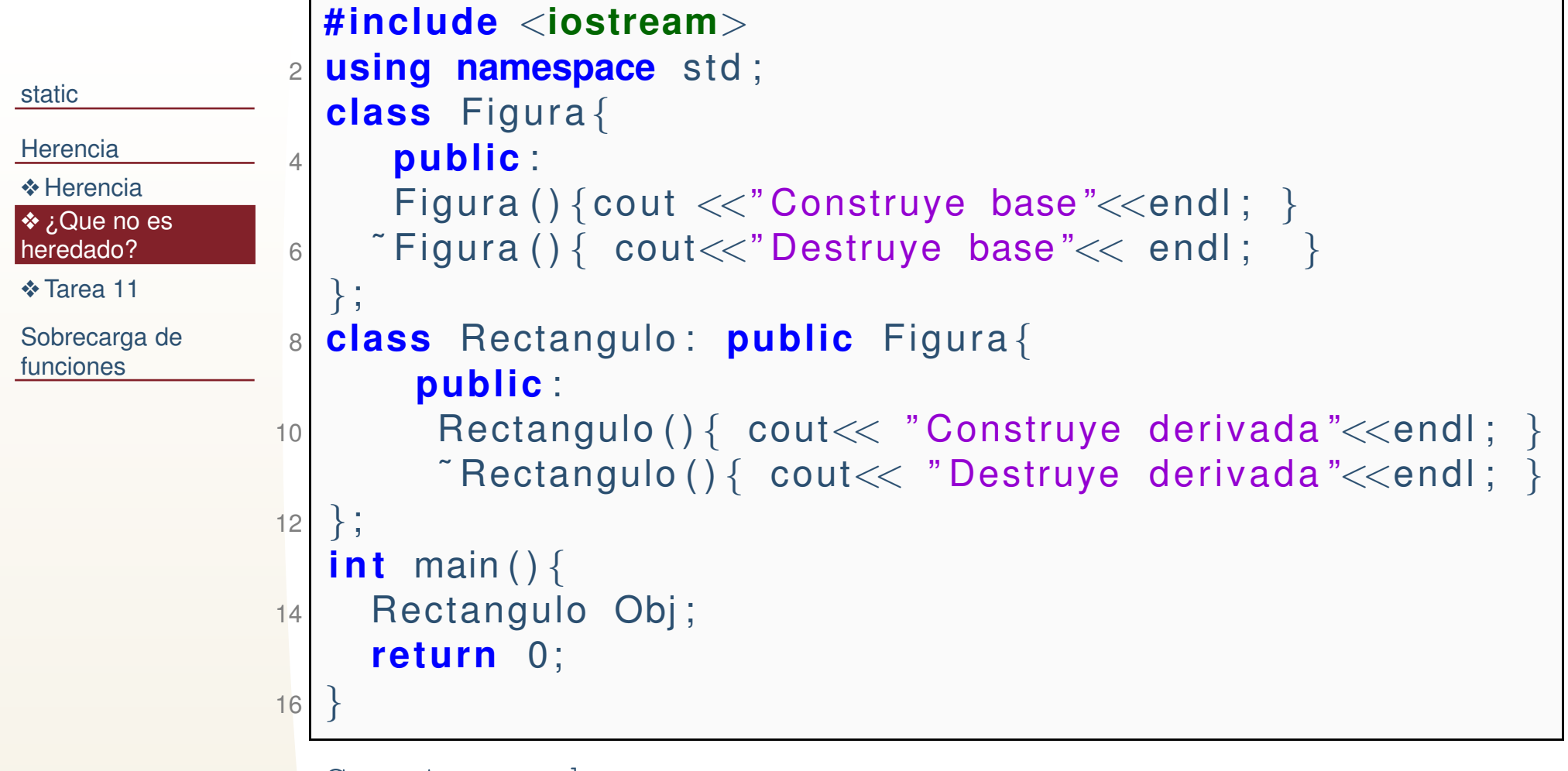

Construye base Construye derivada Destruye derivada Destruye base

#### *Herencia, private, recordatorio* Los miembros **privados** no pueden ser accedidos por las clases derivadas.

```
staticHerencia
◆Herencia
❖ ¿Que no es
heredado?❖ Tarea 11
Sobrecarga defunciones#include<iostream>\frac{1}{2} using namespace std;
                   2class Figura{
                  4 i n t nv ;
                          public :
                  6Figura (\} {}
                          \tilde{\text{r}} Figura () \{ \}8} ;
                     class Rectangulo: public Figura{
                 10 public :
                              \mathsf{Rectangular}\left(\right) \{\mathsf{nv=4}; \quad \}12} ;
                     i n t main ( )
                 14{
                        Rectangulo Obj ;
                 16 return 0;
                     }
```
ej03.cpp: In constructor 'Rectangulo::Rectangulo()': ej03.cpp:5:8: error: 'int Figura::nv' is private

```
Herencia, protected, recordatoriostaticHerencia
◆Herencia
❖ ¿Que no es
heredado?❖ Tarea 11
Sobrecarga defuncionesLos miembros protected son privados para todos excepto
                 para las clases base y heredadas.
                1 #include<iostream>using namespace std;
               3<sup>3</sup> | class Figura {
                    protected :
               5int nv:
                      public :
                7Figura (\} {}
                      \tilde{\text{r}} Figura () \{ \}9} ;
                  class Rectangulo: public Figura{
              11 public :
                          \sf Rectangular ( ) \{13 nv = 4;
                         }15}} ;<br>-
                  i n t main ( )
              17{
                    Rectangulo Obj ;
              19 return 0;
                  }
```

```
Herencia, private
Si la clase base se declara private al momento de derivar
staticHerencia
◆Herencia
❖ ¿Que no es
heredado?❖ Tarea 11
Sobrecarga defuncionesuna nueva clase, todos los miembros de la clase base son
privados en la nueva clase. Lo mismo sucede con protected#include<iostream>\frac{1}{2} using namespace std;
               2class Figura{
               4 public :
                     i n t nv ;
               6} ;
                 class Rectangulo: private Figura{
               8 public :
                        \sf Rectangular ( ) \{10 nv = 4;
                        }12}};
                 i n t main ( )
              14{
                   Rectangulo Obj ;
              16Obj. nv = 5;
                   return 0;
              18}
```

```
La llamada a un constructor con parámetros de la clase
   heredada se puede especificar en el constructor de la clasebase.#include<iostream>\frac{1}{2} using namespace std;
2class Figura{
 4 public :
         i n t nv ;
 6Figura (\} }
         Figu ra ( i n t nv )
{8\mathsf{N} = \mathsf{N} \mathsf{V};
       }10}};
    class Rectangulo: private Figura{
12 public :
        \mathsf{Rectangular}\left(\begin{array}{c} \right)\ \colon\ \mathsf{Figurea}\left(\begin{smallmatrix} 4 \end{smallmatrix}\right)\left\{\begin{smallmatrix} \right\} \end{array}
 Rectangulo ( i n t nv , i n t mv ) : Figu ra ( nv ) {}14} ;
16int main()
    {
18Rectangulo Obj(5,4);
       return 0;
20}
```
*Herencia, constructor*

#### [static](#page-1-0)

**[Herencia](#page-5-0) ◆** [Herencia](#page-6-0) ❖ ¿Que no es [heredado?](#page-9-0)

❖ [Tarea](#page-17-0) <sup>11</sup>

[Sobrecarga](#page-18-0) defunciones

```
\overline{\phantom{0}} 21
```
## *Tarea 11*

 11.2 Realice un programa que genere muestras pseudo-aleatorias de unadistribución normal multivariada.

#### <span id="page-17-0"></span>[static](#page-1-0)

#### **[Herencia](#page-5-0)**

❖ [Herencia](#page-6-0) ❖ ¿Que no es [heredado?](#page-9-0)

#### ❖ [Tarea](#page-17-0) <sup>11</sup>

[Sobrecarga](#page-18-0) defunciones

- ●Defina una clase matriz, que pide memoria dinámica en el constructor. Utilice la clase matriz para cualquier matriz de las clases subsecuentes. Verifique quetoda la memoria sea requerida, utilizada y liberada adecuadamente.
- ●Defina una clase vector, que pide memoria dinámica en el constructor. Utilice la clase vector para cualquier vector de las clases subsecuentes. Verifique quetoda la memoria sea requerida, utilizada y liberada adecuadamente.
- ●La clase base servirá para tomar muestras de una normal multivariada pero de variables independientes. Esto es si son *N* variables cada variable se genera<br>de ferma independiente (een el algeritme que ve pregramaren). Para este se de forma independiente (con el algoritmo que ya programaron). Para esto serequerirá un vector de medias  $\mu$  y una matríz diagonal (que puede ser almacenada en un vector) de varianzas o desviaciones estándar  $\Sigma.$
- ● Una clase heredada de la anterior, puede considerar dependencias entre las variables. Si <sup>Σ</sup> es la matr'iz de covarianza <sup>y</sup> suponiendo que siempre es positiva definida (lo que ocurre casi con certeza). La descomposición Cholesky de  $\Sigma$  es  $AA^T=\Sigma$ . Si  $z$  es un vector muestra simulado de normales estándar  $\Xi$ independientes, entonces:

#### $x = \mu + Az$

Se distribuye normal con media  $\mu$  y matriz de covarianza  $\Sigma.$ 

● Verifiquen que las muestras generadas por su algoritmo en realidad se distribuyen así, recalculando la media y matríz de covarianza de 10000 muestras.

<span id="page-18-0"></span>[static](#page-1-0)

[Herencia](#page-5-0)

[Sobrecarga](#page-18-0) defunciones

**❖ [Sobrecarga](#page-19-0) de** funciones

❖ [Tarea](#page-20-0) <sup>11</sup>

## **Sobrecarga de funciones**

```
C++ permite especificar mas una definición de funciones u
     operadores con el mismo alcance. A esto se le llama
sobrecarga de funciones u operadores. La funcion es ´
     utilizada de acuerdo al tipo de parámetros que recibe (como
     ya lo hemos visto con los constructores).
     #include<iostream>\frac{1}{2} using namespace std;
 \overline{2}double funcion(){
 \left\{\begin{array}{c} \text{cout}<<\text{"function}<<\text{end}\right\};\ \left\{\begin{array}{c} \text{cust}<<\text{cust}<<\text{end}\right\}. \end{array}\right.4return 0.0;
 6}<br>}
     double funcion(double x){
 \begin{array}{ccc} \text{1} & \text{1} & \text{2} \text{ } & \text{2} \text{ } & \text{2} \text{ } & \text{2} \text{ } & \text{2} \text{ } & \text{3} \text{ } & \text{4} \text{ } & \text{5} \text{ } & \text{6} \text{ } & \text{7} \text{ } & \text{8} \text{ } & \text{9} \text{ } & \text{1} \text{ } & \text{1} \text{ } & \text{1} \text{ } & \text{1} \text{ } & \text{1} \text{ } & \text{1} \text{ } & \text{1} \text{ } & \text{1} \text{ } & \8return x ;
10}<br>}
     int main(){
12 i n t i ;
          double x ;
14x = function(5.0);
          cout <<x << endl ;

 return 0;
16}<br>}
```
*Sobrecarga de funciones*

[static](#page-1-0)

**[Herencia](#page-5-0)** 

[Sobrecarga](#page-18-0) de funciones

**❖ [Sobrecarga](#page-19-0) de** funciones

❖ [Tarea](#page-20-0) <sup>11</sup>

 $21$ 

## *Tarea 11*

#### <span id="page-20-0"></span>[static](#page-1-0)

**[Herencia](#page-5-0)** 

[Sobrecarga](#page-18-0) defunciones

**❖ [Sobrecarga](#page-19-0) de** funciones

❖ [Tarea](#page-20-0) <sup>11</sup>

#### 11.3

 En el programa anterior, sobrecargue en la clase derivada lafunción que realiza el muestreo, si recibe dos vectores ( $\mu$  y <sup>Σ</sup>) considera las variables independientes, si recibe dosmatrices considera las variables dependientes.